#### **Footer**

#### **Marges**

#### **Cartes site Essonne**

**Input site Essonne**

### **Champs listes site Essonne**

# **Champs listes site Publik**

## **Page Profil**

## **Pop-up**

## **Champs listes site Essonne**

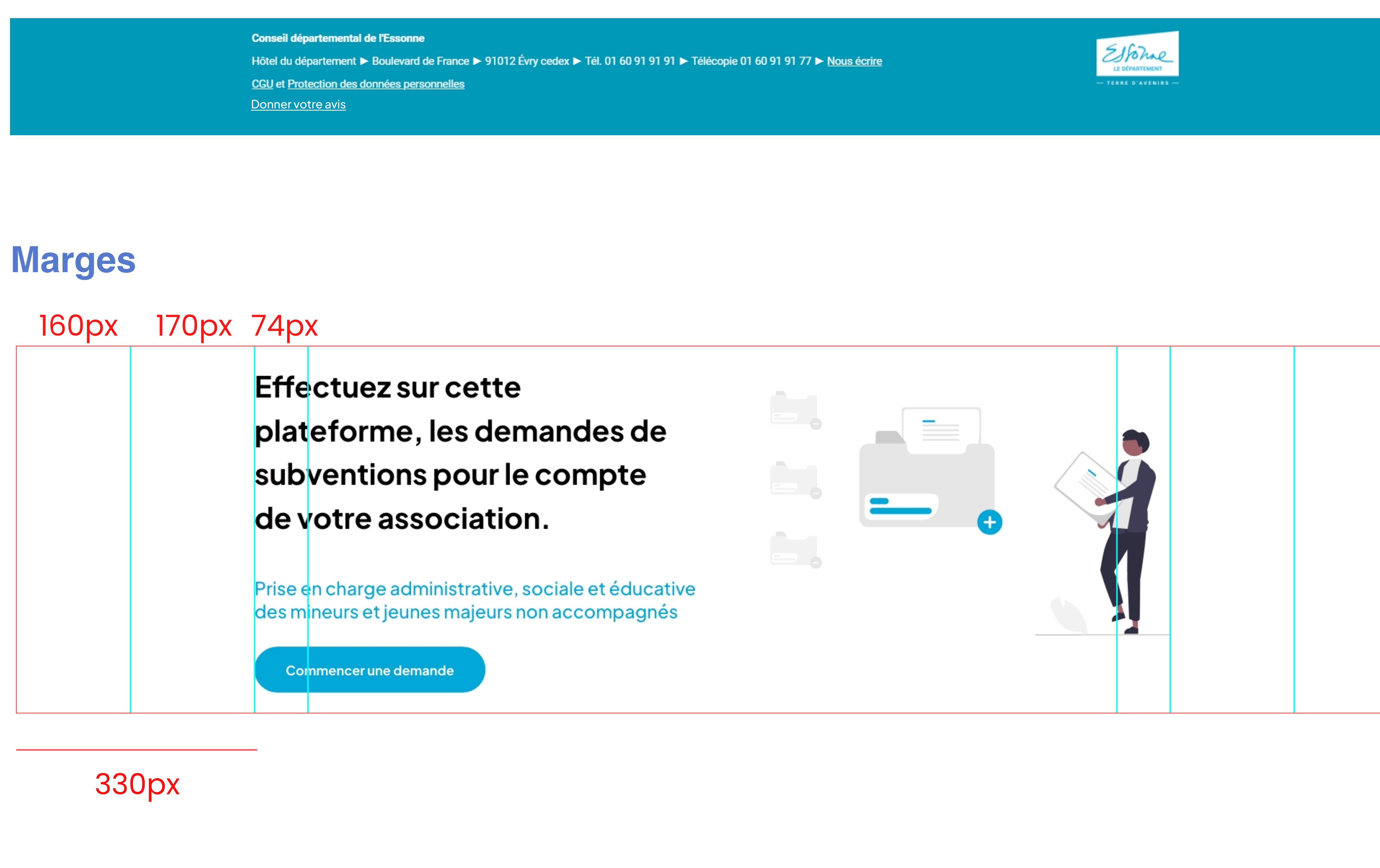

Border radius : 8px

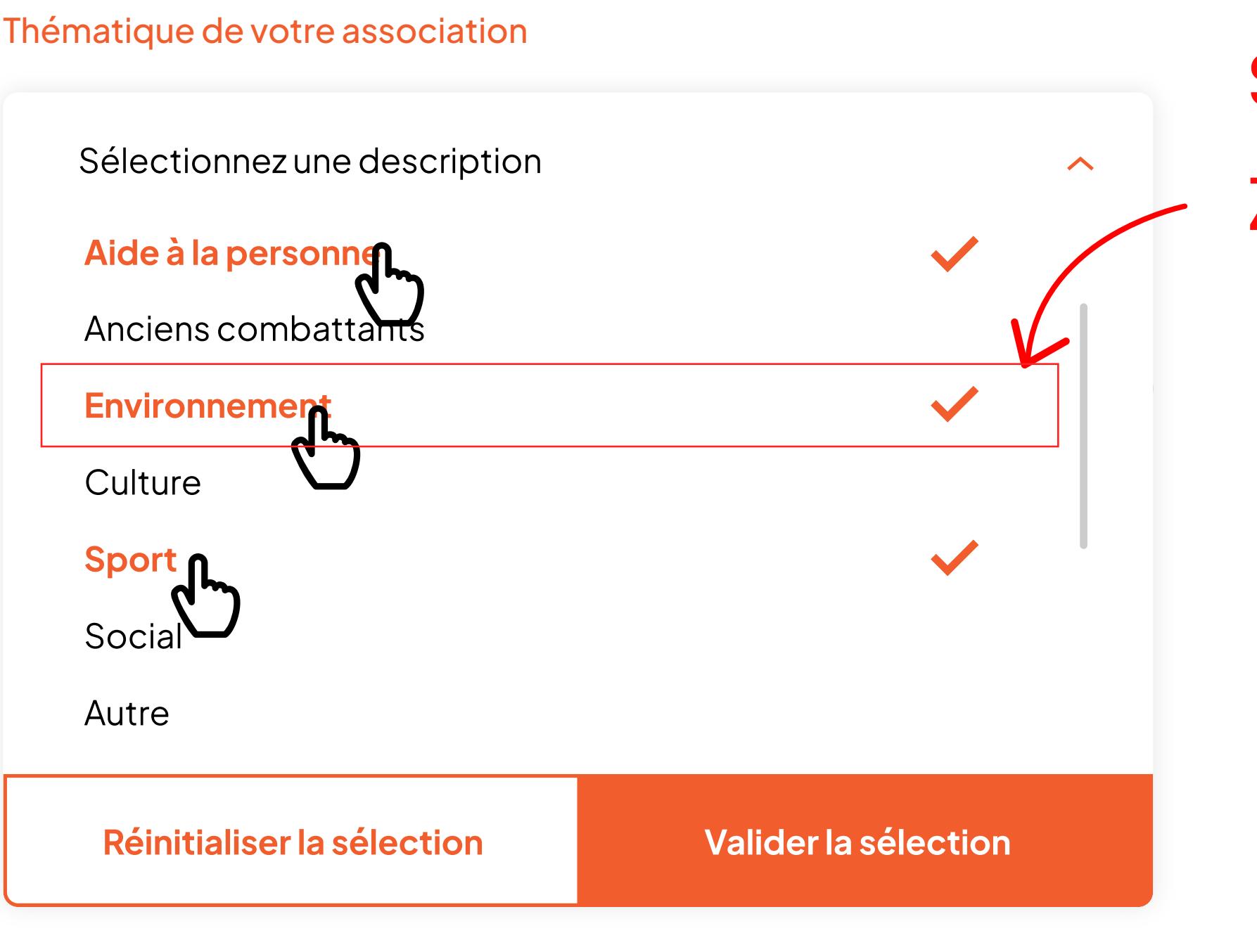

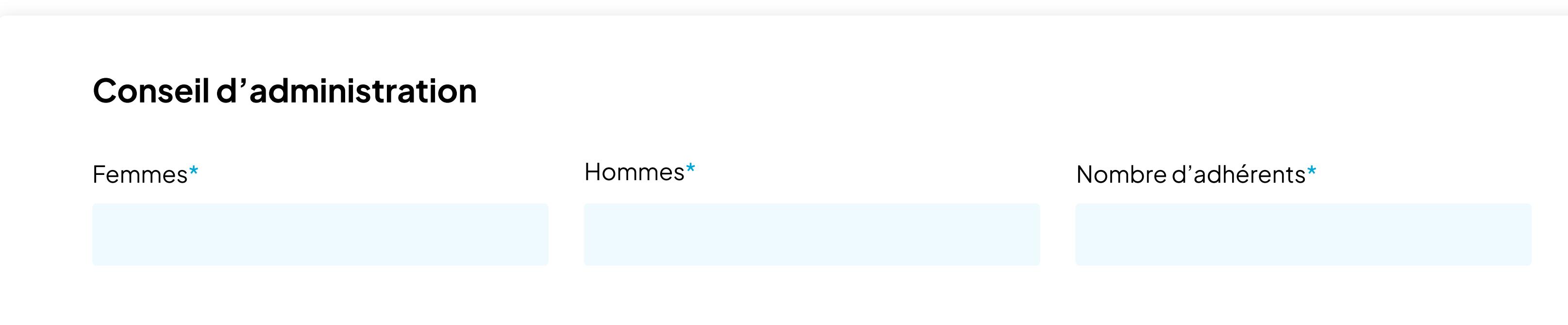

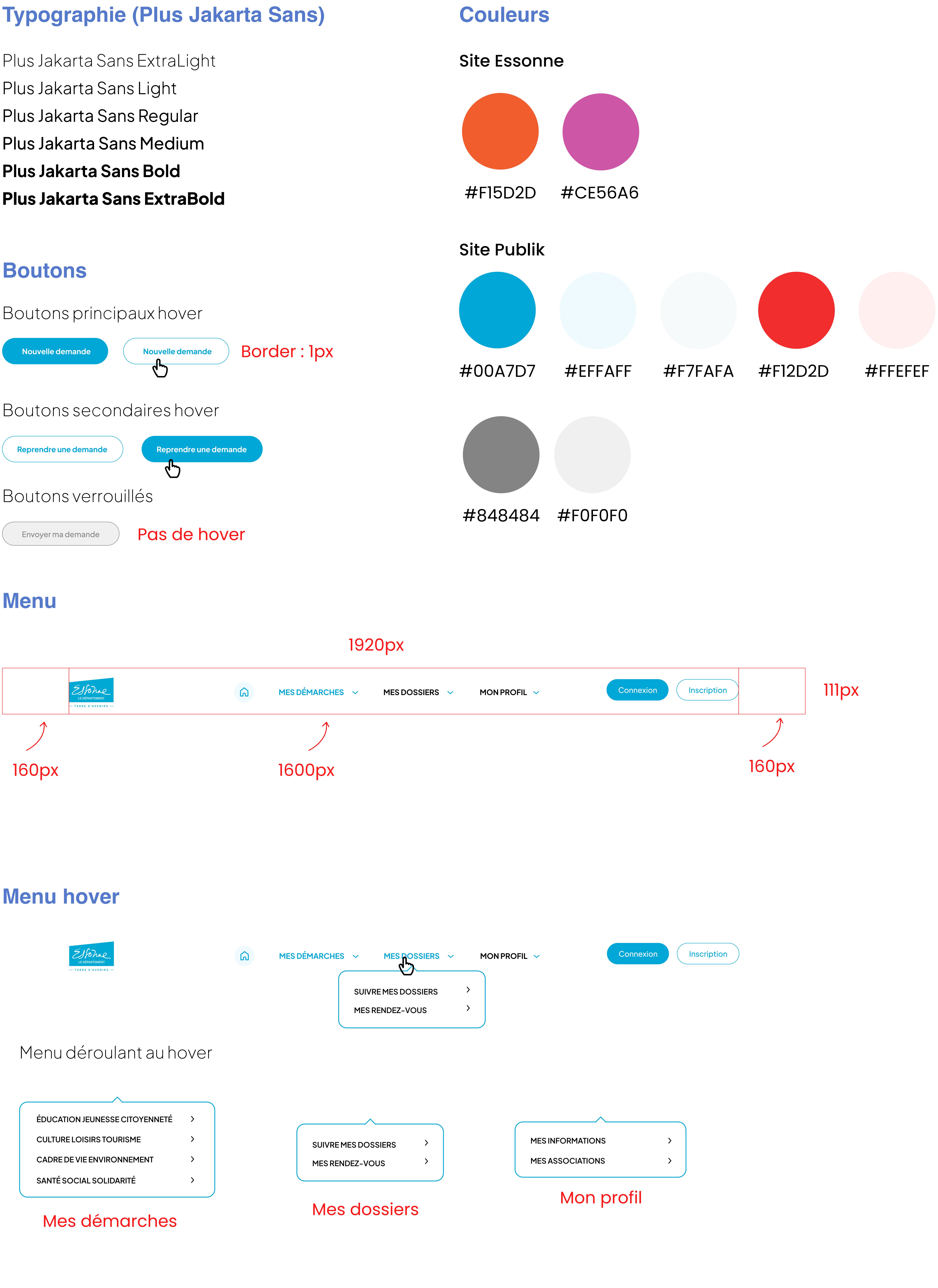

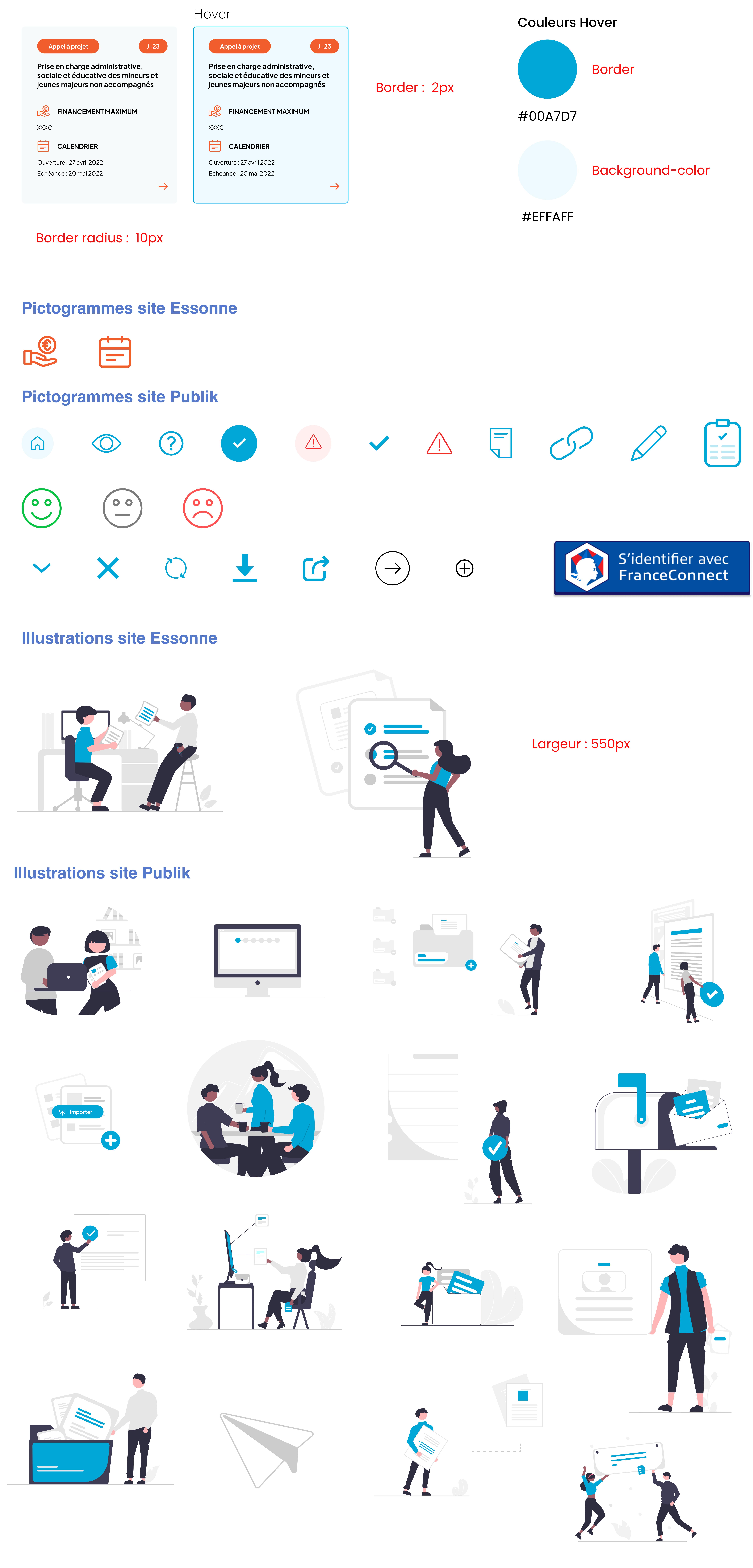

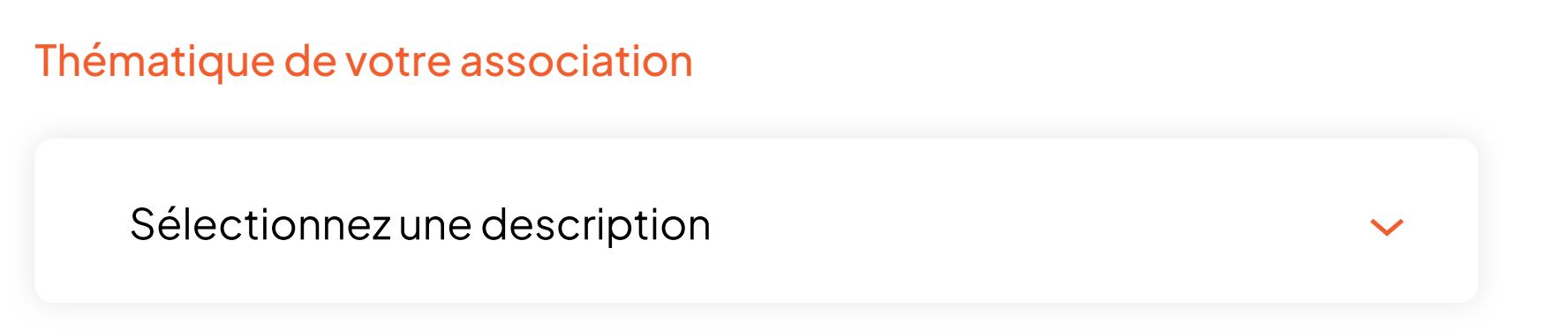

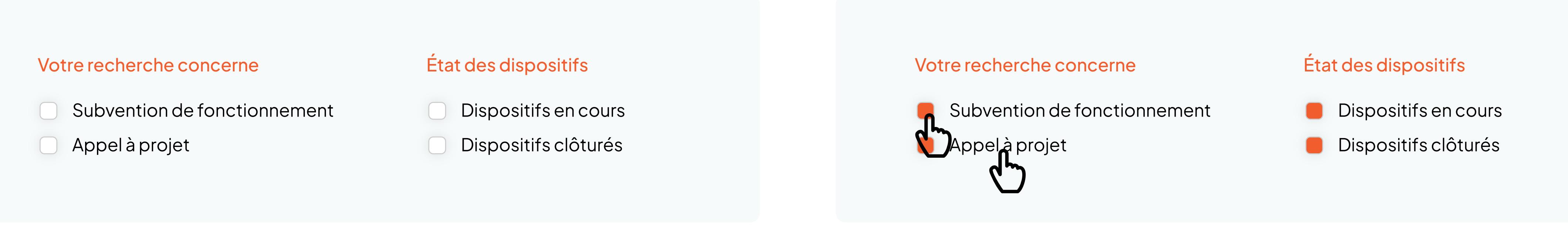

Voici les zones clivables pour sélectionner

Border radius : 8px Ouverture de la liste au clique

Zone cliquable Sélection des informations multiples au clique

Affichage du nombre d'informations

Afficher la première information dans la liste, suivi de « … » s'il y en a plusieurs.

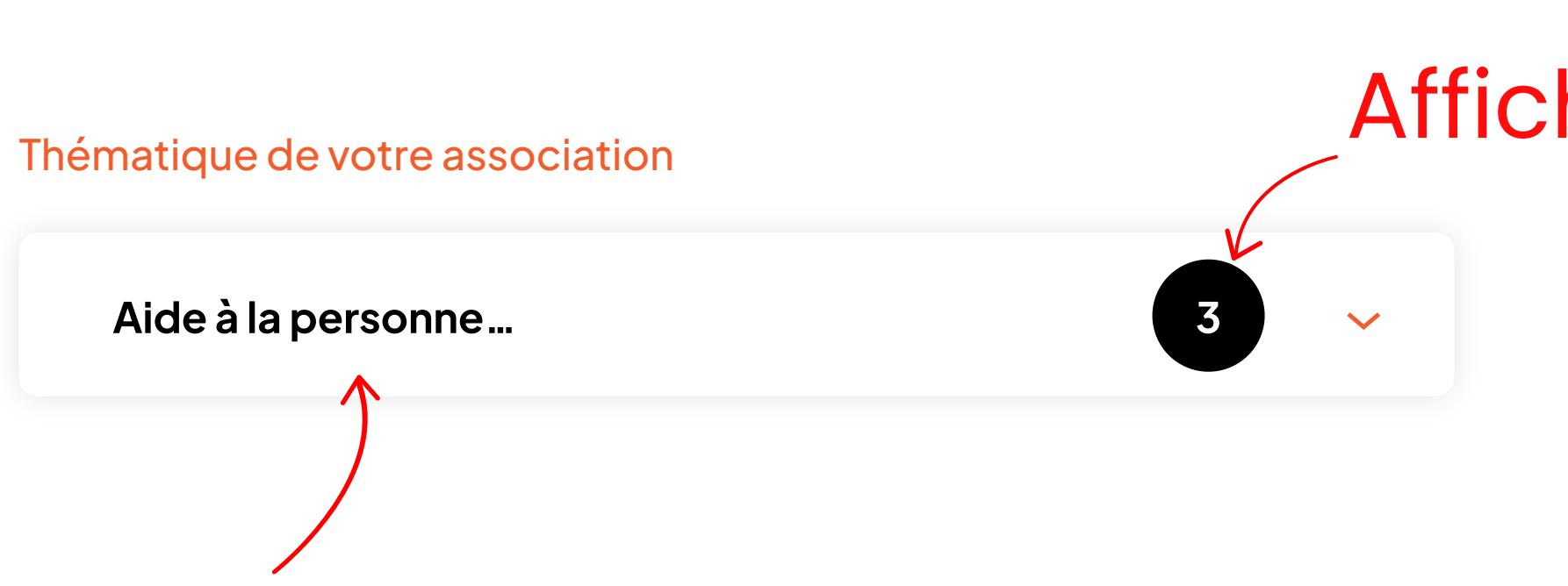

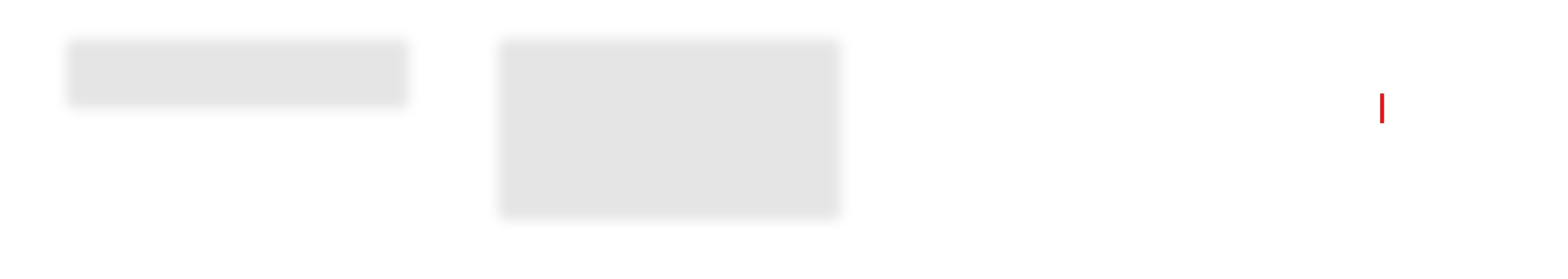

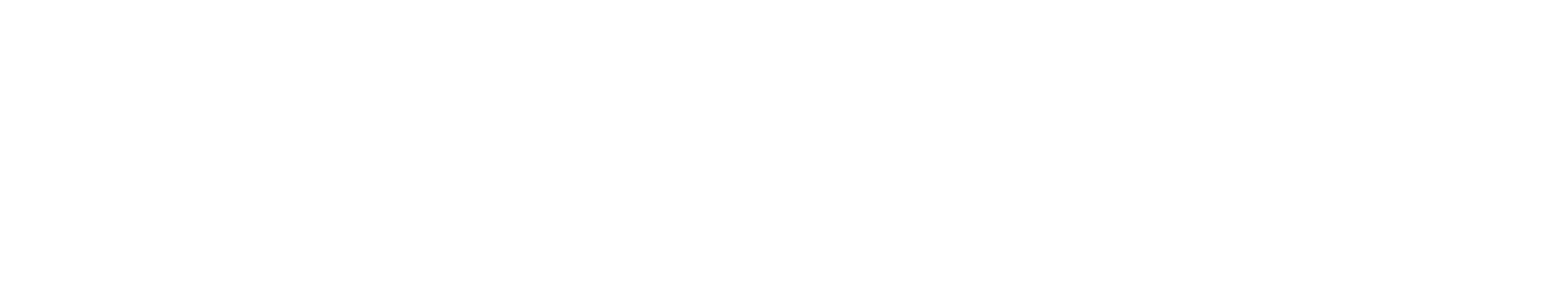

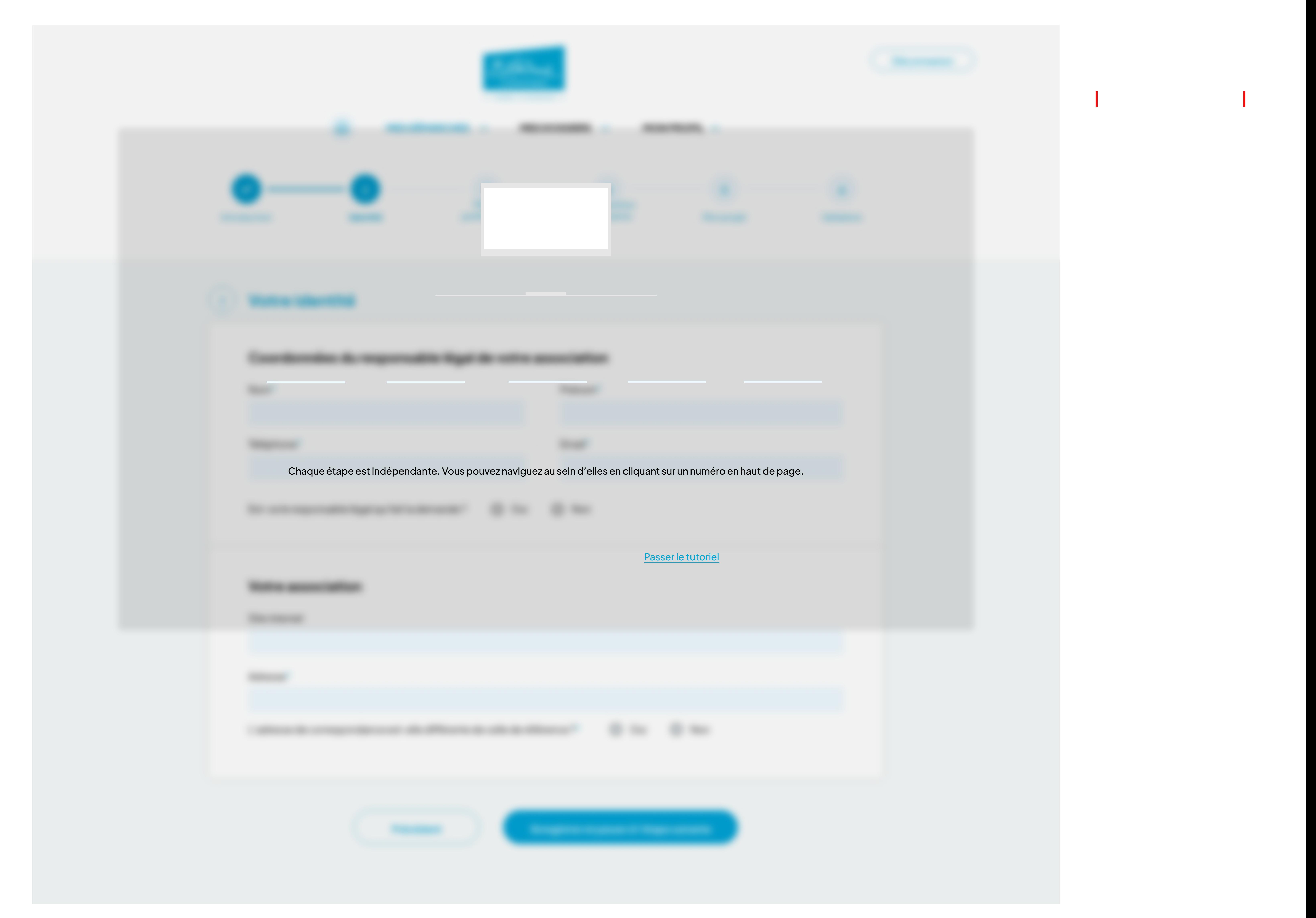

#### **Champs mot de passe**

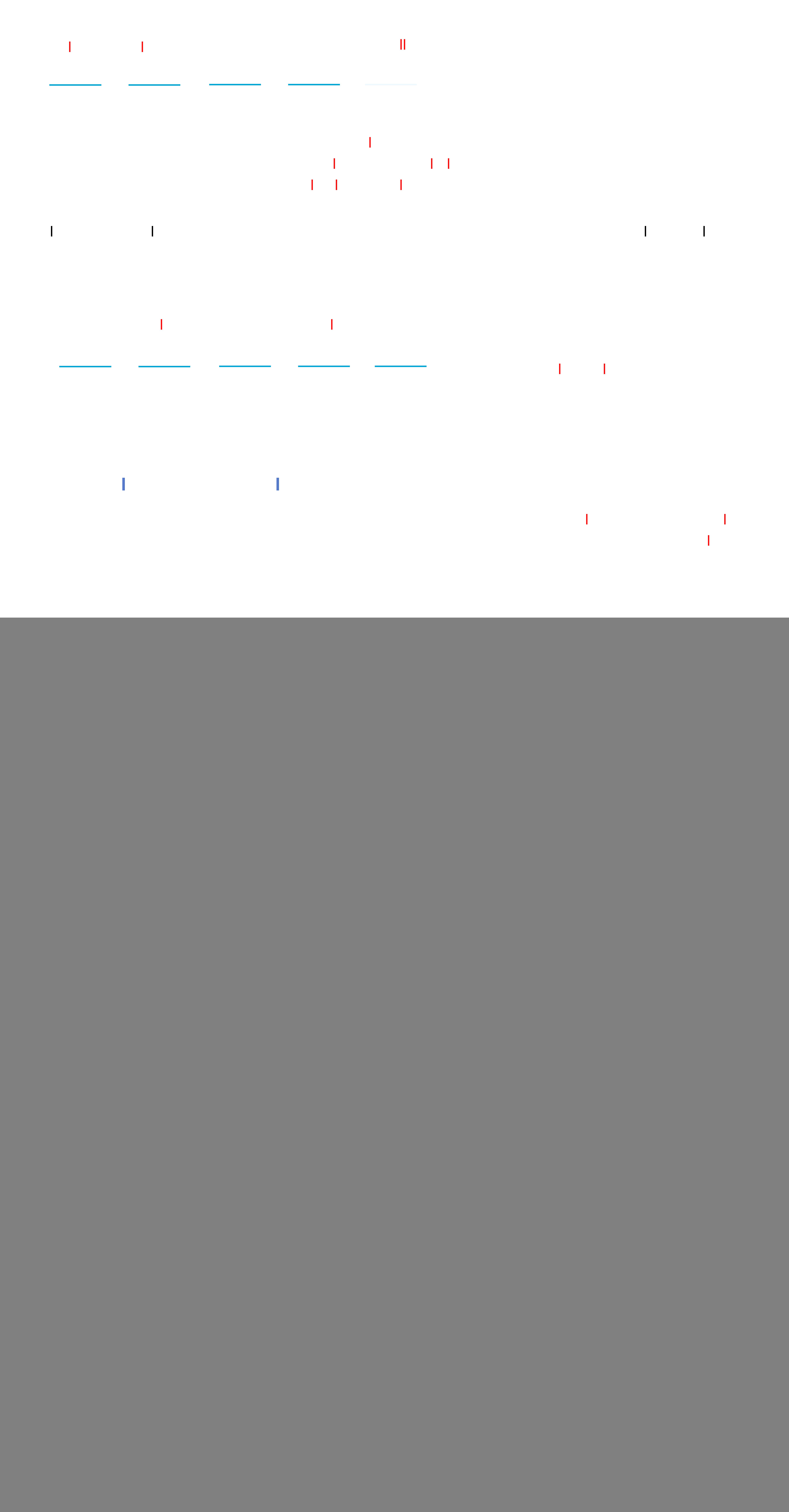

![](_page_0_Figure_29.jpeg)

![](_page_0_Picture_1648.jpeg)